# **Round-tripping in sequence and structure space**

- Searching across abstractions

*Jan Holst Jensen CEO, Biochemfusion*

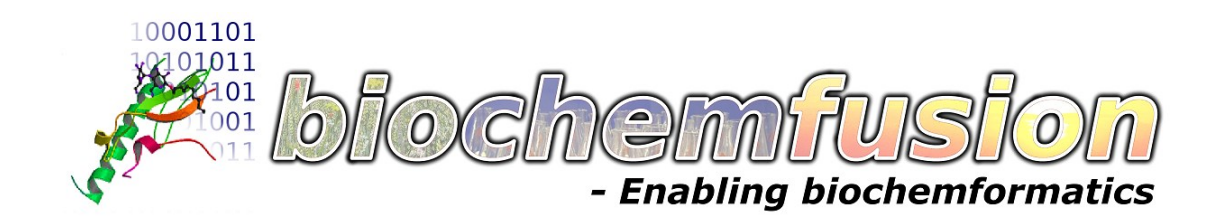

in collaboration with

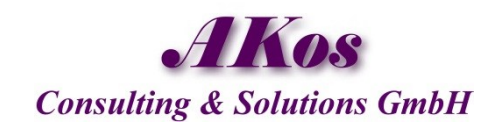

# **Bridging the gap**

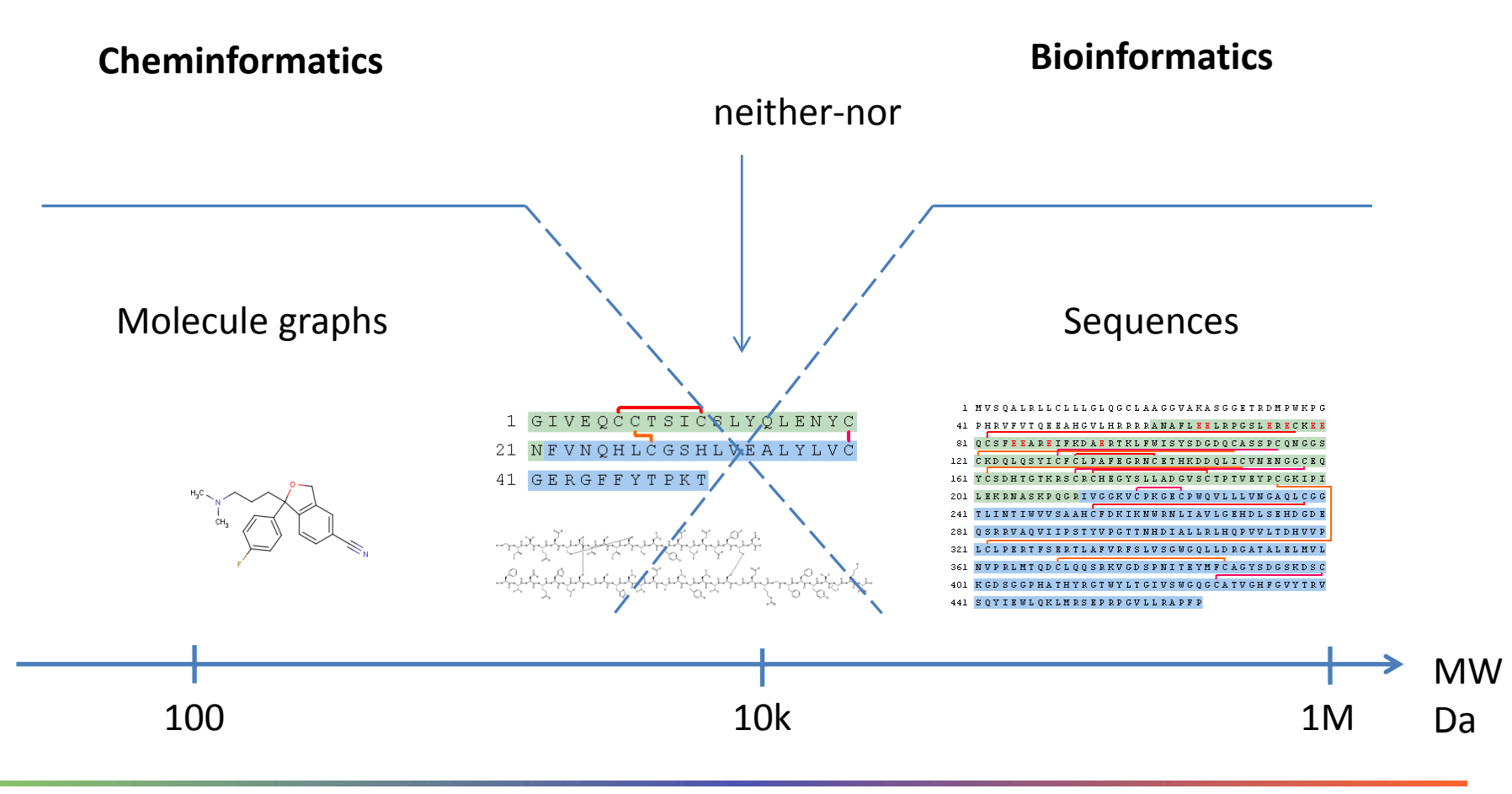

#### CWM Global Search - now with a "Proteax" button!

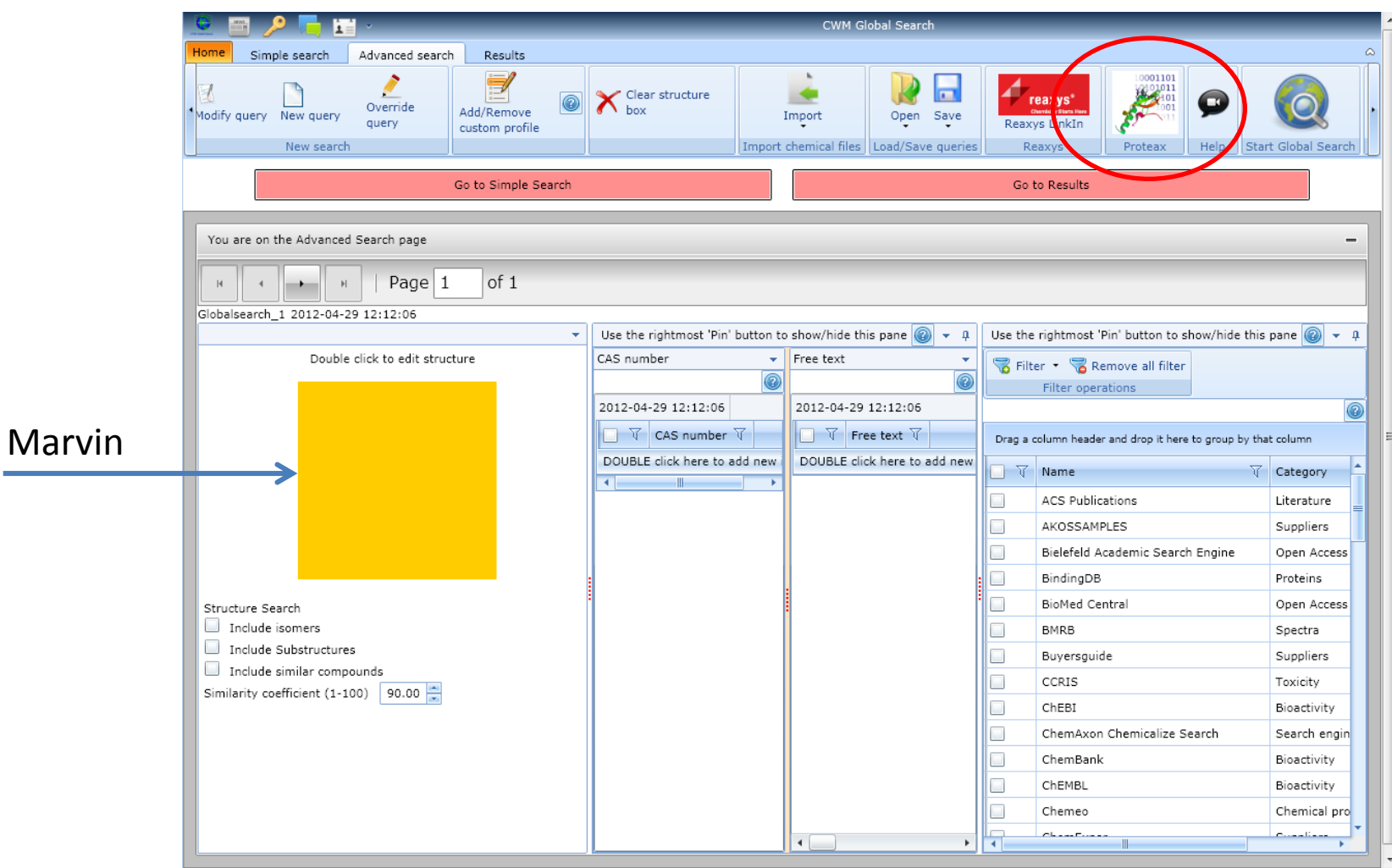

#### Let's check for Oxytocin look-a-likes

Pos 3 (Ile) and 8 (Leu) are substituted with Glysines and left without explicit hydrogens so any sidechain will be allowed in a substructure mapping.

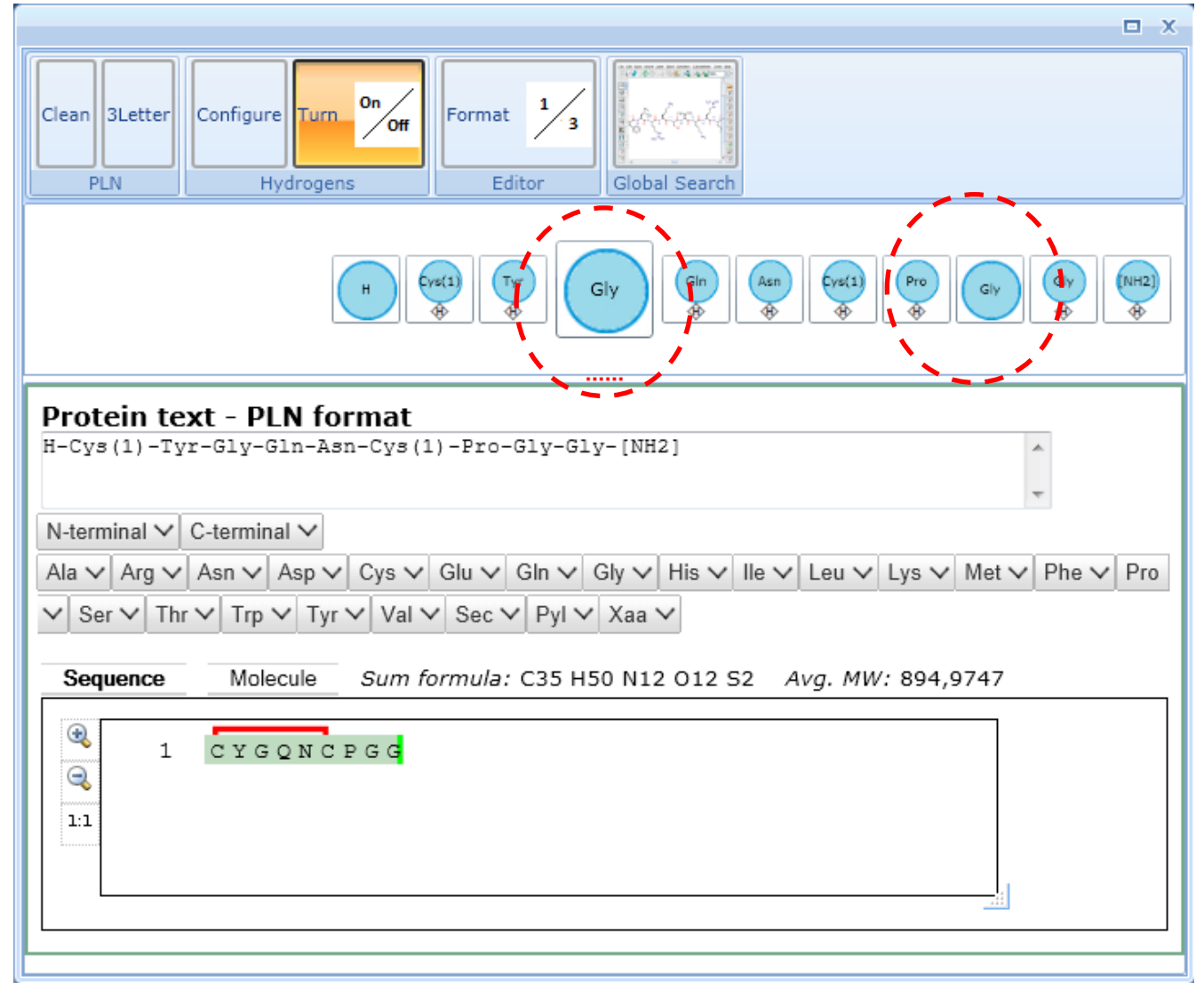

### Query structure is generated for you by Proteax; let's start the search

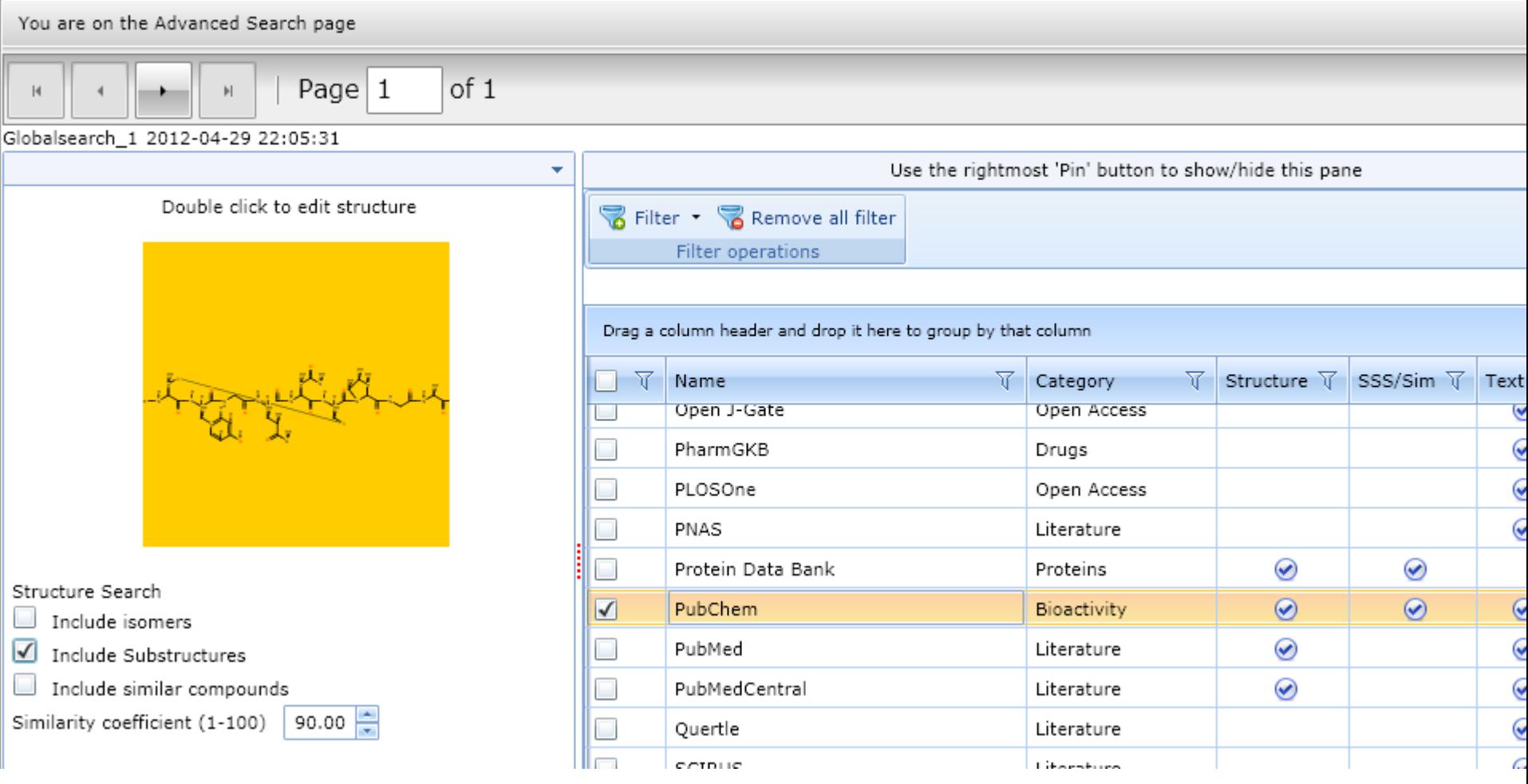

# We find 101 hits in PubChem

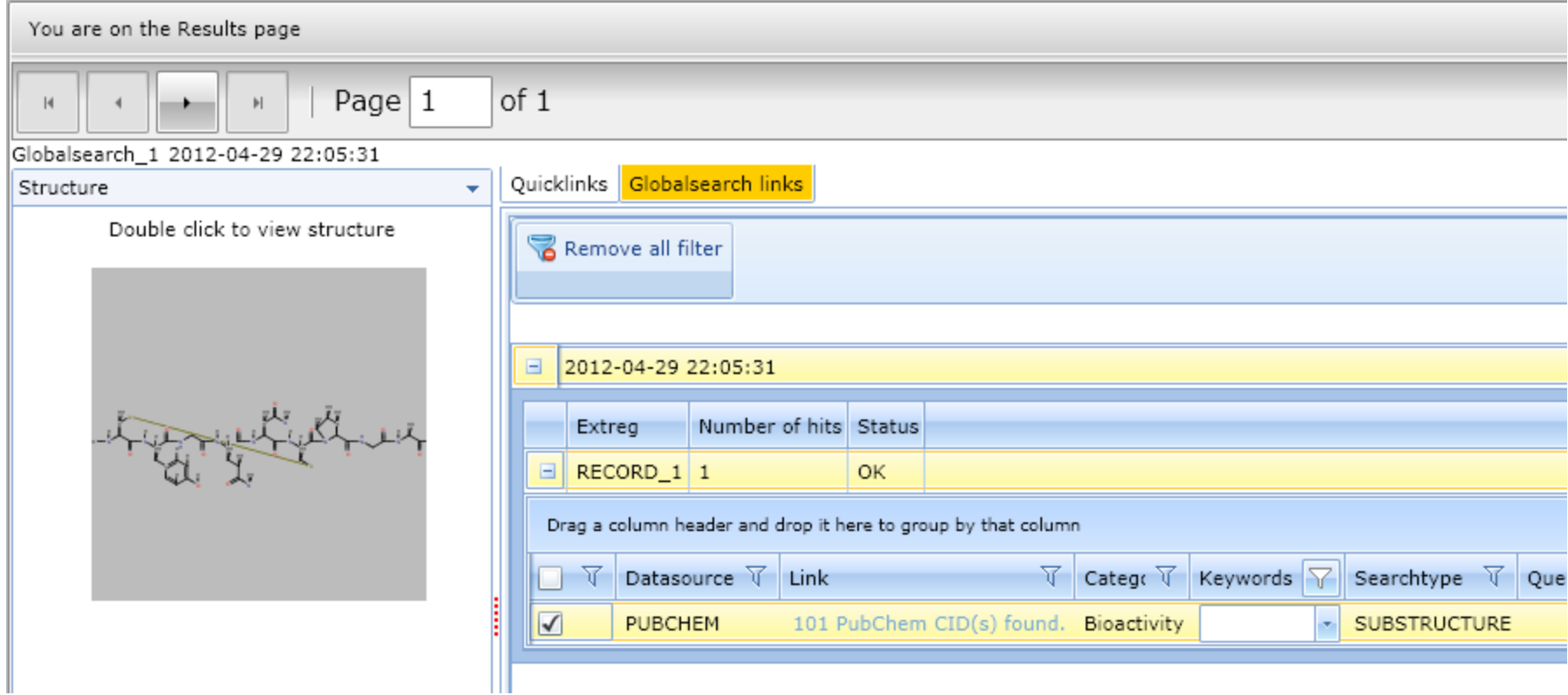

### PubChem hit list

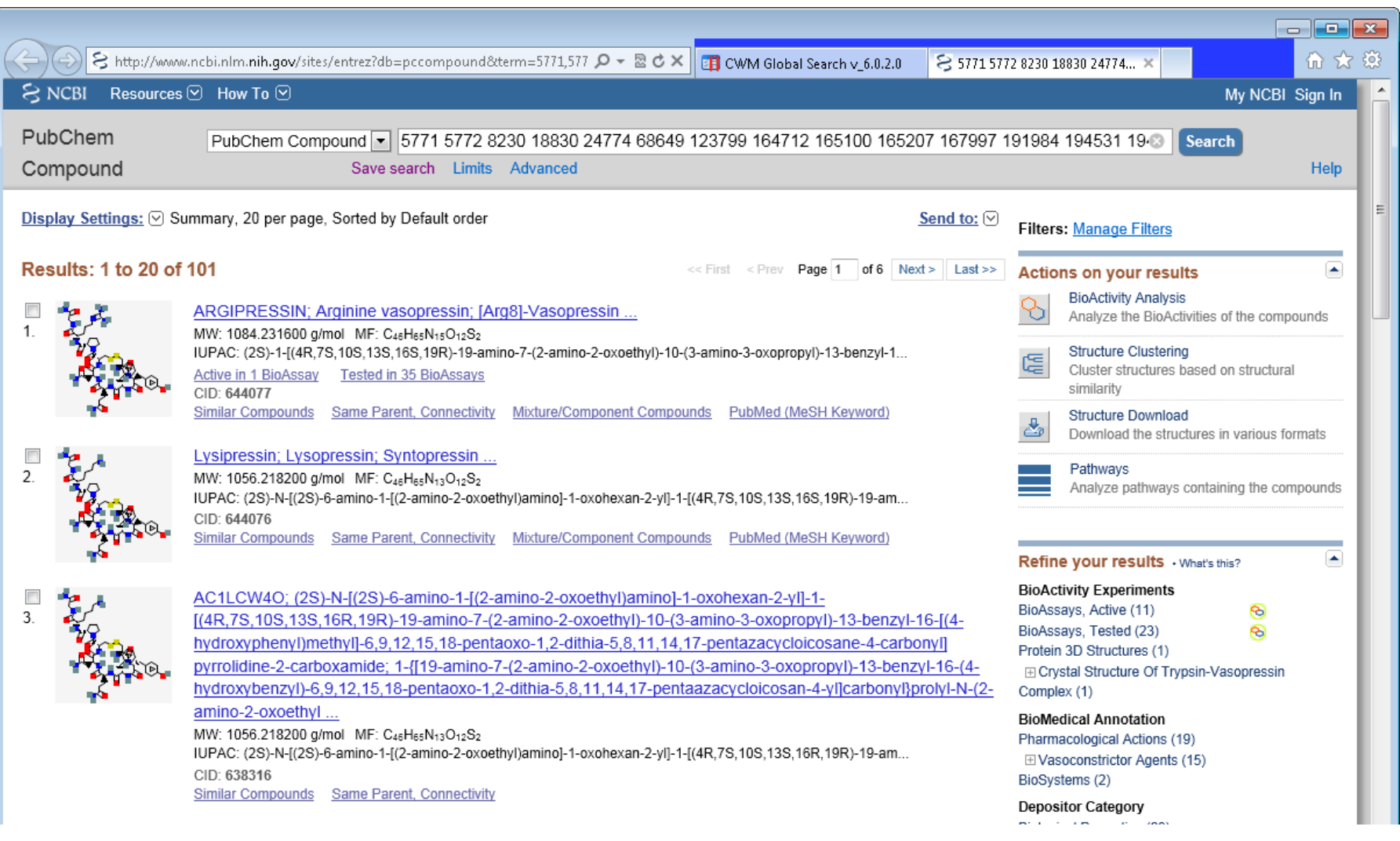

#### Now, analyze this...

### Import PubChem results from SD file with JChem for Excel

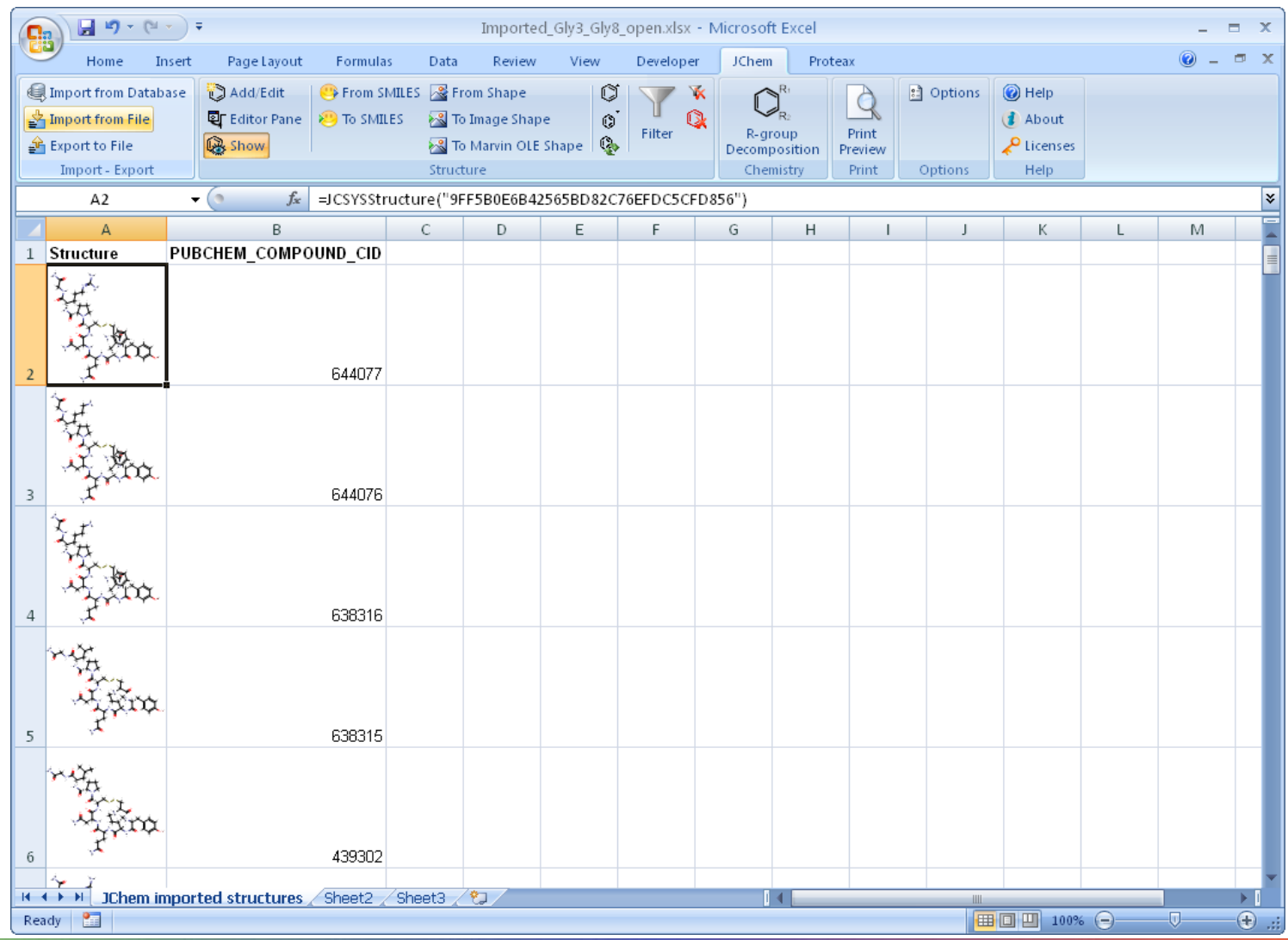

### Convert structures to Protein Line Notation (PLN) with Proteax

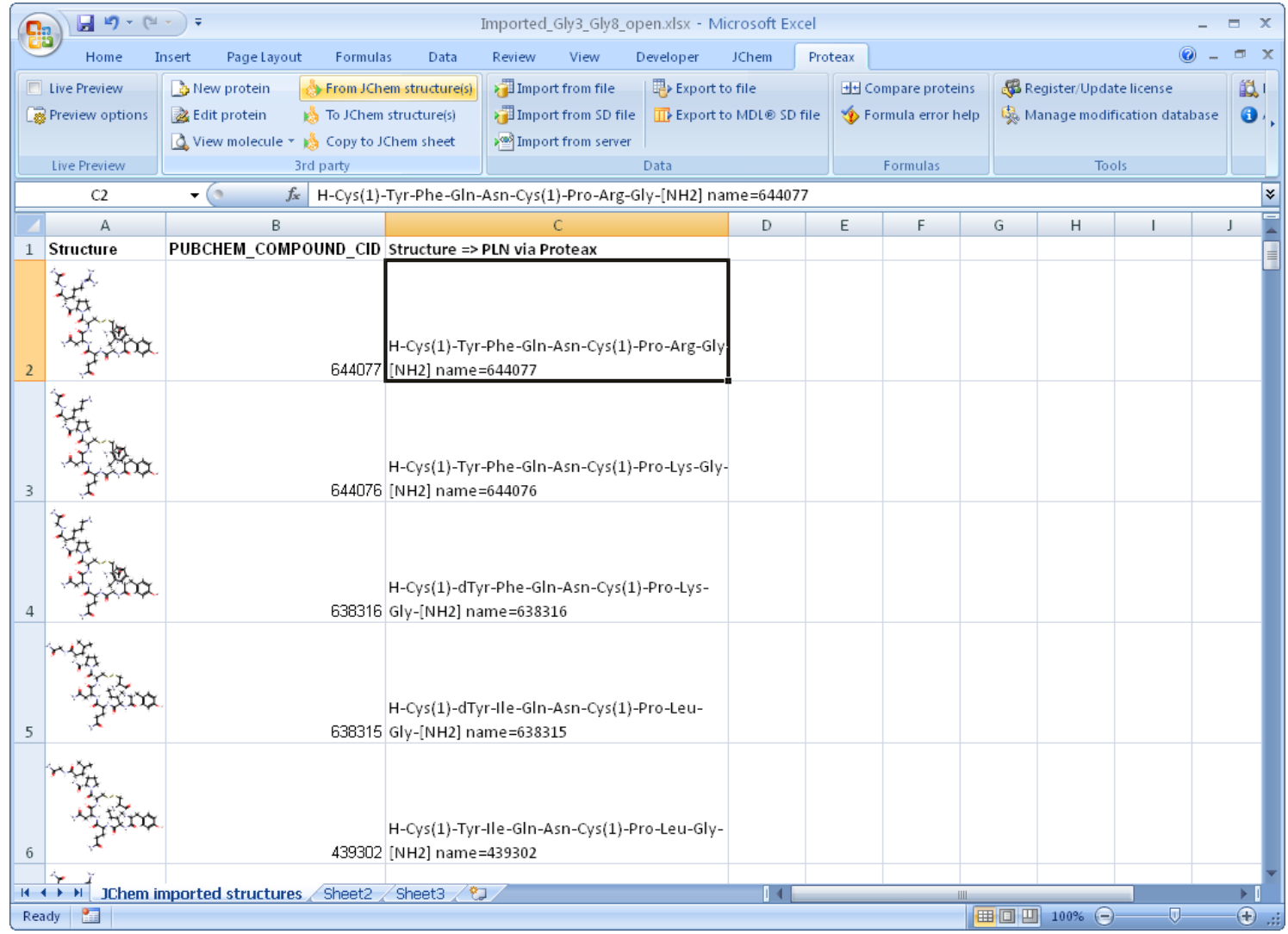

#### Show variations as Biochemfusion DerNot expressions ("peptide naming")

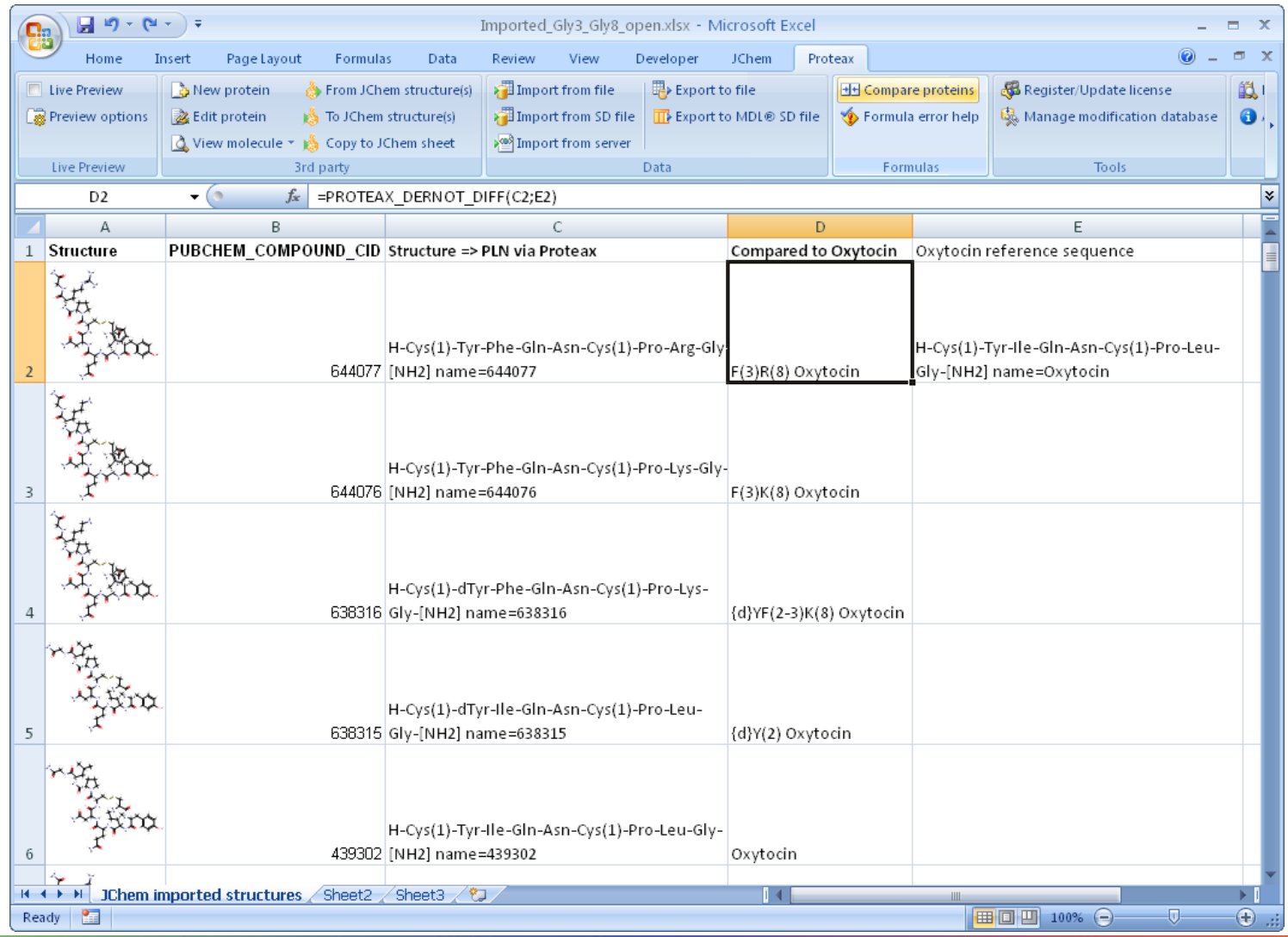

# Links...

- Proteax for Spreadsheets, by Biochemfusion ApS
	- <http://www.biochemfusion.com/downloads/>
	- Direct data link to JChem for Excel, by ChemAxon <http://www.chemaxon.com/download/jchem-for-excel/>
	- Structure => PLN conversion will become available with release 2.0 later this year
- CWM Global Search, by AKos GmbH
	- <http://cwmglobalsearch.com/gsweb/>